# Cheatography

# Swift 5 Reference Cheat Sheet by [zyqhi](http://www.cheatography.com/zyqhi/) via [cheatography.com/79780/cs/19305/](http://www.cheatography.com/zyqhi/cheat-sheets/swift-5-reference)

## **Closures**

```
// Syntax
```

```
{ (parameters) -> return type in
    statements
}
```
**1.** Closures are self-contained blocks of functionality that can be passed around and used in your code.

## **Closures Syntax Optimizations**

```
let names = ["Chris", "Alex", "Ewa", "Barry",
"Daniella"]
// 1
reversedNames = names.sorted(by: { (s1: String, s2:
String) -> Bool in
   return s1 > s2
})
// 2. Inferring Type From Context
reversedNames = names.sorted(by: { s1, s2 in return
s1 > s2 } )
// 3. Implicit Returns from Single-Expression
Closures
reversedNames = names.sorted(by: { s1, s2 in s1 >
s2 } )
// 4. Shorthand Argument Names
reversedNames = names.sorted(by: \{ $0 > $1 \})
// 5. Operator Methods, operator (>) is a method
reversedNames = names.sorted(by: >)
// 6. Trailing Closures
reversedNames = names.sorted() { $0 > $1 }
// function with only one arguement
reversedNames = names.sorted { $0 > $1 }
```
**1.** A trailing closure is written after the function call's parentheses, even though it is still an argument to the function.

### **Escaping Closures**

```
var completionHandlers: [() -> Void] = []
func someFunctionWithEscapingClosure(handler:
@escaping () -> Void) {
   completionHandlers.append(handler)
}
func someFunctionWithNonescapingClosure(closure:
```

```
() -> Void) {
```
By **zyqhi** [cheatography.com/zyqhi/](http://www.cheatography.com/zyqhi/)

Not published yet. Last updated 10th April, 2019. Page 1 of 2.

### **Escaping Closures (cont)**

```
closure()
}
class SomeClass {
   var x = 10
   func doSomething() {
        someFunctionWithEscapingClosure {
            self.x = 100}
        someFunctionWithNonescapingClosure {
            x = 200}
    }
}
```
**1.** A closure is said to escape a function when the closure is passed as an argument to the function, but is called after the function returns.

**2.** Marking a closure with *@escaping* means you have to refer to self explicitly within the closure.

#### **Autoclosures**

"Barry", "Daniella"]

```
var customersInLine = ["Chris", "Alex", "Ewa",
```
func serve(customer customerProvider: @autoclosure  $()$  -> String) {

```
print("Now serving \(customerProvider())!")
```
# }

serve(customer: customersInLine.remove(at: 0))

**1.** An *autoclosure* is a closure that is automatically created to wrap an expression that's being passed as an argument to a function. **2.** An autoclosure lets you delay evaluation.

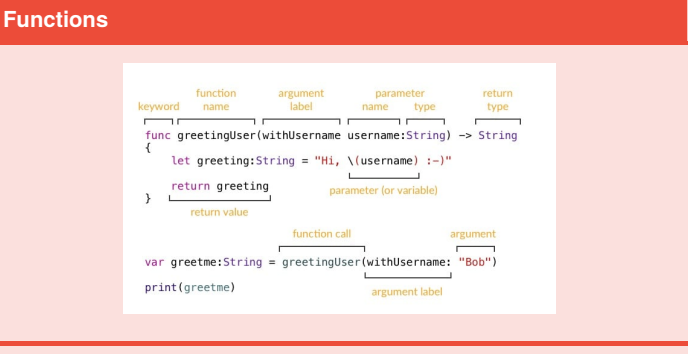

**1.** Functions are self-contained chunks of code that perform a specific task.

> Sponsored by **CrosswordCheats.com** Learn to solve cryptic crosswords! <http://crosswordcheats.com>

# Cheatography

# Swift 5 Reference Cheat Sheet by [zyqhi](http://www.cheatography.com/zyqhi/) via [cheatography.com/79780/cs/19305/](http://www.cheatography.com/zyqhi/cheat-sheets/swift-5-reference)

```
Property
```

```
class SomeClass {
   // Type Property
   static var storedTypeProperty = "Some value."
   static var computedTypeProperty: Int {
       return 27
    \mathfrak{z}class var overrideableComputedTypeProperty:
Int {
       return 107
    }
    // Lazy Stored Property
    lazy var view = UIView()
    // Stored Property
   let data = [String]()// Computed Property
   var id: Int = 0 \{w111S + 1print("About to set \(newValue)")
       }
        didSet {
           print("Did set id to \(id), oldValue is
\(oldValue)")
       }
    }
   var idStr: String {
       set {
           id = Int(idStr) ?? 0
        }
       get {
          return String(id)
        }
    }
   var desc: String {
       return "Readonly property."
    }
```
## **Property (cont)**

#### }

**1.** Computed properties must be declared with the *var* keyword, because their value is not fixed.

**2.** A lazy stored property is a property whose initial value is not calculated until the first time it is used.

#### **Enumeration**

```
/// Use enum
enum Planet {
   case mercury, venus, earth, mars, jupiter,
saturn, uranus, neptune
}
var p = Planet.venus
p = .uranus
/// Iterating over Enumeration Cases
enum Beverage: CaseIterable {
   case coffee, tea, juice
}
let numberOfChoices = Beverage.allCases.count
print("\(numberOfChoices) beverages available")
for beverage in Beverage.allCases {
   print("bevergae is \(beverage)")
}
/// Associated Values
enum Barcode {
   case upc(Int, Int, Int, Int)
    case qrCode(String)
}
```
**1.** An enumeration defines a common type for a group of related values and enables you to work with those values in a type-safe way within your code.

**2.** Conforming to the *CaseIterable* protocol makes a enum iterable.

By **zyqhi** [cheatography.com/zyqhi/](http://www.cheatography.com/zyqhi/) Not published yet. Last updated 10th April, 2019. Page 2 of 2.

Sponsored by **CrosswordCheats.com** Learn to solve cryptic crosswords! <http://crosswordcheats.com>